# **HTTPO\$ - Open Communications to HTTP Server**

The HTTPO\$ routine is used to open a communications link to an HTTP server.

## **1. Invocation**

To open a connection to an HTTP server code:

CALL HTTPO\$ USING *ho*

where *ho* is a control block of the following format:

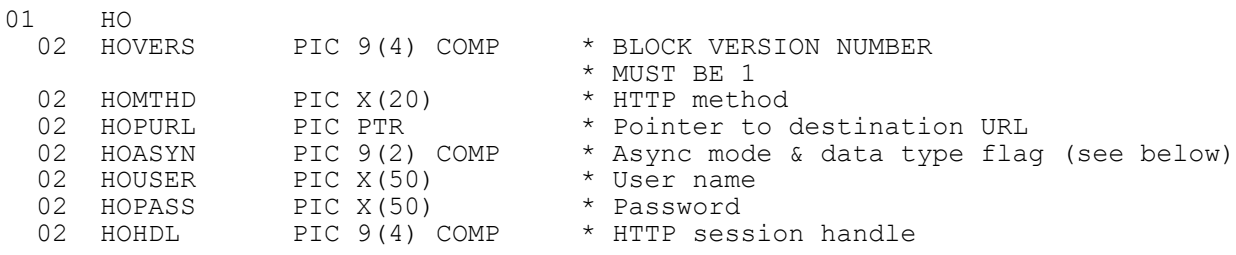

#### **2. STOP Codes and Exception Conditions**

The following STOP codes may be generated by HTTPO\$:

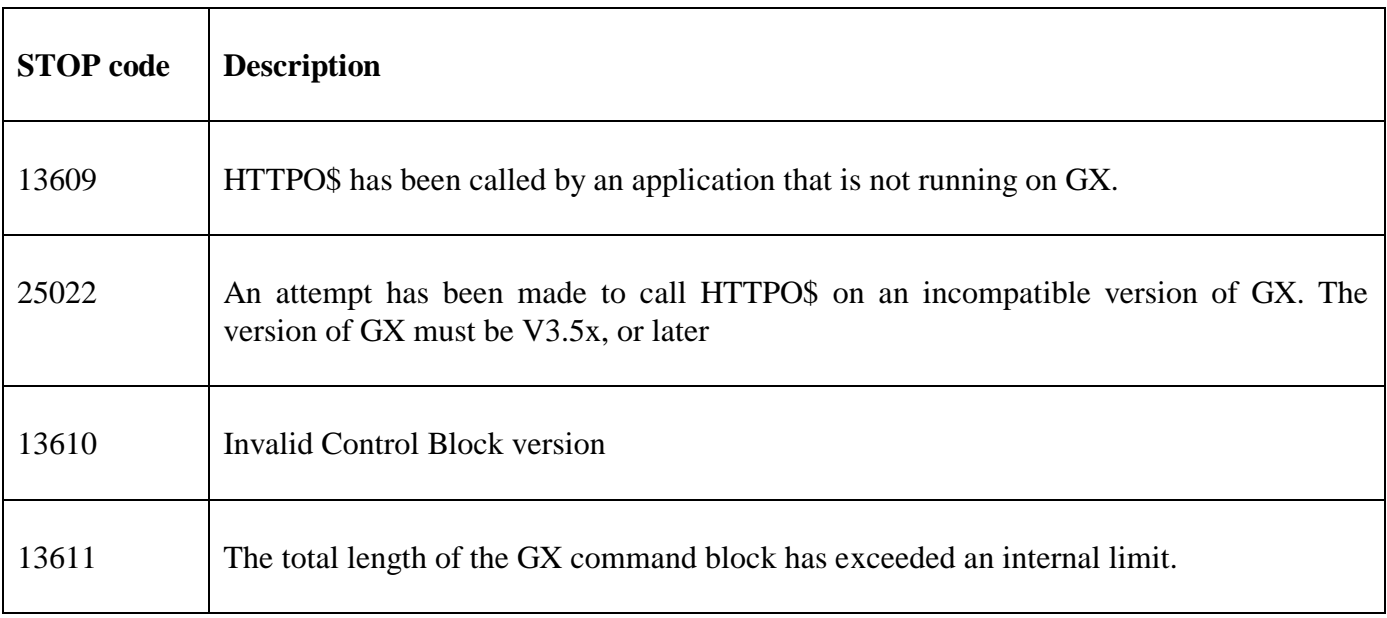

The following EXIT codes may be returned by HTTPO\$:

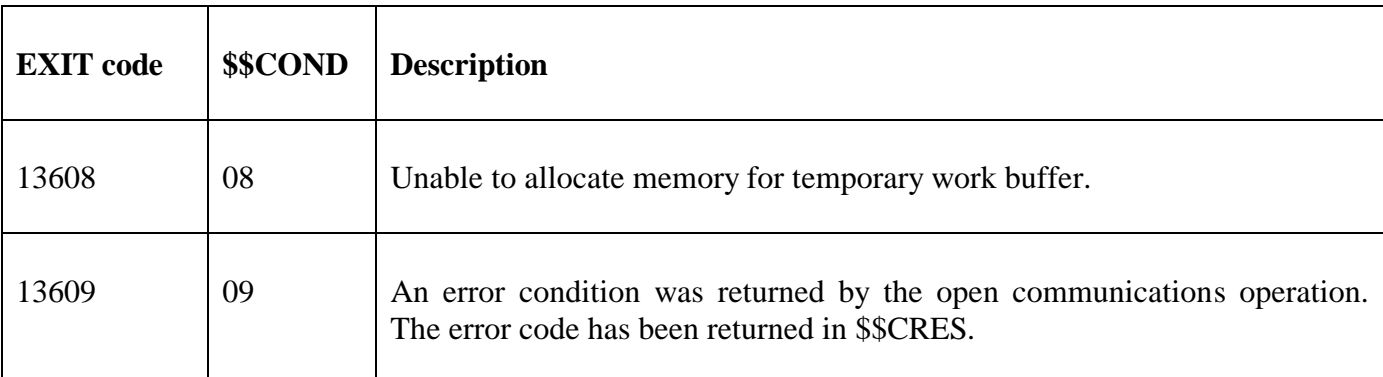

### **3. Programming Notes**

HTTPO\$ is only available when running on GX. Any attempt to use HTTPO\$ on a non-GX terminal will result in a STOP code. The version of GX must be V3.5x or later. The version of GSM must be GSM SP-17, or later.

The HOPURL field must point to a zero-terminated string that specifies the destination URL.

HOMTHD, HOUSER and HOPASS are all normal character strings (i.e. fixed length with trailing SPACE characters). However, they are converted to zero terminated strings by the sub-routine that passes the strings to GX.

The HOASYN field is a collection of bit-flags:

- Bit-0  $0 =$  synchronous operation
	- $1 =$  asynchronous operation
- Bit-1  $0 = XML$  data
	- $1 =$  Non XML data
- Bit-2 Reserved for future use
- Bit-3 Reserved for future use
- Bit-4 Reserved for future use
- Bit-5 Reserved for future use
- Bit-6 Reserved for future use
- Bit-7 Reserved for future use

A successful call to HTTPO\$ will return an HTTP session handle in HOHDL. This session handle must be used by subsequent HTTPH\$, HTTPS\$ and HTTPC\$ calls.

#### **4. Examples**

```
MOVE "POST" TO HOMTHD
MOVE "https:://secure.dev.gateway.gov.uk/submission" TO X-STRING
* The code also needs to zero-terminate this string
POINT HOPURL AT X-STRING 
MOVE 0 TO HOASYN
MOVE SPACES TO HOUSER
MOVE SPACES TO HOPASS
*
CALL HTTPO$ USING HO
ON EXCEPTION
     * Error reported from HTTP open
 EXTT
END
MOVE HOHDL TO HTTPHDL * Store HTTP handle
```
## **5. Copy-Books**

None.

#### **6. See Also**

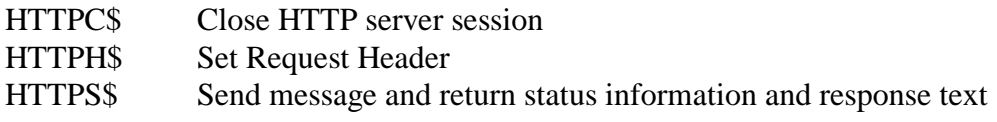